## Package 'printr'

September 27, 2021

Type Package

Title Automatically Print R Objects to Appropriate Formats According to the 'knitr' Output Format

Version 0.2

Author Yihui Xie

Maintainer Yihui Xie <xie@yihui.name>

Description Extends the S3 generic function knit print() in 'knitr' to automatically print some objects using an appropriate format such as Markdown or LaTeX. For example, data frames are automatically printed as tables, and the help() pages can also be rendered in 'knitr' documents.

**Imports** knitr  $(>= 1.31)$ 

Suggests tools, rmarkdown

License GPL

URL <https://yihui.org/printr/>

BugReports <https://github.com/yihui/printr/issues>

VignetteBuilder knitr

RoxygenNote 7.1.1

Encoding UTF-8

NeedsCompilation no

Repository CRAN

Date/Publication 2021-09-27 20:00:02 UTC

## R topics documented:

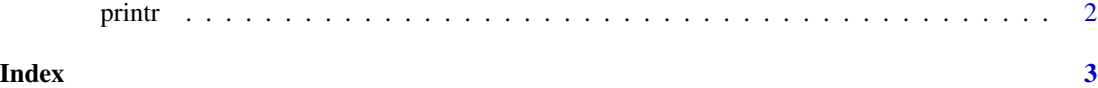

<span id="page-1-0"></span>

## Description

The main documentation of this package is the package vignette 'printr-intro.html'. Please check out vignette('printr',package = 'printr').

## <span id="page-2-0"></span>Index

printr, [2](#page-1-0) printr-package *(*printr*)*, [2](#page-1-0)